# Package 'bigalgebra'

April 8, 2022

<span id="page-0-0"></span>Type Package Title 'BLAS' and 'LAPACK' Routines for Native R Matrices and 'big.matrix' Objects Version 1.1.0 Date 2022-04-07 **Depends** bigmemory  $(>= 4.0.0)$ 

Imports methods

LinkingTo bigmemory, BH, Rcpp

Author Frederic Bertrand [cre, ctb] (<<https://orcid.org/0000-0002-0837-8281>>), Michael J. Kane [aut], Bryan Lewis [aut], John W. Emerson [aut]

Maintainer Frederic Bertrand <frederic.bertrand@utt.fr>

Description Provides arithmetic functions for R matrix and 'big.matrix' objects as well as functions for QR factorization, Cholesky factorization, General eigenvalue, and Singular value decomposition (SVD). A method matrix multiplication and an arithmetic method -for matrix addition, matrix difference- allows for mixed type operation -a matrix class object and a big.matrix class object- and pure type operation for two big.matrix class objects.

License LGPL-3 | Apache License 2.0

Encoding UTF-8

Copyright (C) 2014 Michael J. Kane, Bryan Lewis, and John W. Emerson

LazyLoad yes

NeedsCompilation yes

RoxygenNote 7.1.1

URL <https://fbertran.github.io/bigalgebra/>,

<https://github.com/fbertran/bigalgebra/>

BugReports <https://github.com/fbertran/bigalgebra/issues/>

Repository CRAN

Date/Publication 2022-04-08 06:42:37 UTC

# <span id="page-1-0"></span>R topics documented:

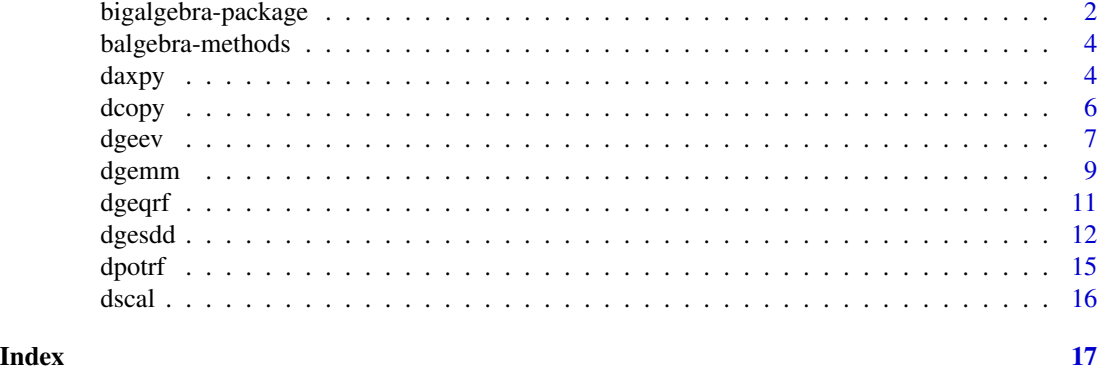

bigalgebra-package *Arithmetic routines for native R matrices and big.matrix objects.*

# **Description**

This package provides arithmetic functions for native R matrices and [big.matrix](#page-0-0) objects.

### Details

This package provides arithmetic functions for native R matrices and [big.matrix](#page-0-0) objects.

The package defines a number of global options that begin with bigalgebra. They include:

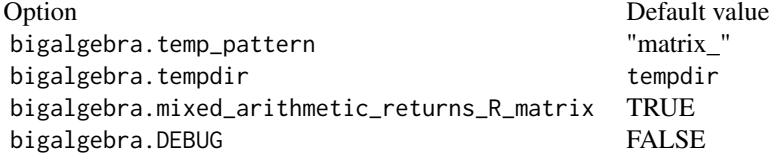

The bigalgebra. tempdir option must be a function that returns a temporary directory path used to big matrix results of BLAS and LAPACK operations. The deault value is simply the default R tempdir function.

The bigalgebra.temp\_pattern is a name prefix for file names of generated big matrix objects output as a result of BLAS and LAPACK operations.

The bigalgebra.mixed\_arithmetic\_returns\_R\_matrix option determines whether arithmetic operations involving an R matrix or vector and a big.matrix matrix or vector return a big matrix (when the option is FALSE), or return a normal R matrix (TRUE).

The package is built, by default, with R's native BLAS libraries, which use 32-bit signed integer indexing. The default build is limited to vectors of at most 2\*\*31 - 1 entries and matrices with at most 2\*\*31 - 1 rows and 2\*\*31 - 1 columns (note that standard R matrices are limtied to 2\*\*31 - 1 total entries).

# <span id="page-2-0"></span>bigalgebra-package 3

The package includes a reference BLAS implementation that supports 64-bit integer indexing, relaxing the limitation on vector lengths and matrix row and column limits. Installation of this package with the 64-bit reference BLAS implementation may be performed from the command-line install:

REFBLAS=1 R CMD INSTALL bigalgebra

where "bigalgebra" is the source package (for example, bigalgebra\_0.8.4.tar.gz).

The package may also be build with user-supplied external BLAS and LAPACK libraries, in either 32- or 64-bit varieties. This is an advanced topic that requires additional Makevars modification, and may include adjustment of the low-level calling syntax depending on the library used.

Feel free to contact us for help installing and running the package.

#### Author(s)

Frédéric Bertrand, Michael J. Kane, Bryan Lewis, John W. Emerson Maintainer: Frédéric Bertrand <frederic.bertrand@utt.fr>

#### References

<https://www.netlib.org/blas/> <https://www.netlib.org/lapack/>

# See Also

[bigmemory](#page-0-0), [big.matrix](#page-0-0)

```
# Testing the development of the user-friendly operators:
# if you have any problems, please email us! - Jay & Mike 4/29/2010
library("bigmemory")
A <- big.matrix(5,4, type="double", init=0,
                 dimnames=list(NULL, c("alpha", "beta")))
B \le -\bigl(\frac{b}{2}\bigr) big.matrix(4,4, type="double", init=0,
                dimnames=list(NULL, c("alpha", "beta")))
C <- A
D \leftarrow A[]print(C - D) # Compare the results (subtraction of an R matrix from a
                    # big.matrix)
# The next example illustrates mixing R and big.matrix objects. It returns by
# default (see # options("bigalgebra.mixed_arithmetic_returns_R_matrix")
D \leq - matrix(rnorm(16),4)
E < - A
```
<span id="page-3-0"></span>

#### Description

Arithmetic operations for big.matrices

# Methods

```
% *% signature{x="big.matrix", y="big.matrix"}: ...
\%*\% signature{x="matrix", y="big.matrix"}: ...
\%*\% signature{x="big.matrix", y="matrix"}: ...
Arith signature{x="big.matrix", y="big.matrix"}: ...
Arith signature{x="big.matrix", y="matrix"}: ...
Arith signature{x="matrix", y="big.matrix"}: ...
Arith signature{x="big.matrix", y="numeric"}: ...
Arith signature{x="numeric", y="big.matrix"}: ...
```
#### **Notes**

Miscellaneous arithmetic methods for matrices and big.matrices. See also options("bigalgebra.mixed\_arithmetic\_retu

#### Author(s)

B. W. Lewis <br/> <br/>blewis@illposed.net>

daxpy *BLAS daxpy functionality*

#### Description

This function implements the function Y :=  $A * X + Y$  where X and Y may be either native doubleprecision valued R matrices or numeric vectors, or double-precision valued [big.matrix](#page-0-0) objects, and A is a scalar.

#### Usage

 $daxyy(A = 1, X, Y)$ 

#### Arguments

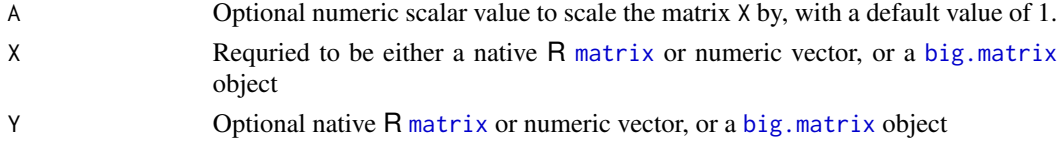

#### <span id="page-4-0"></span>daxpy 5

# Details

At least one of either X or Y must be a big.matrix. All values must be of type double (the only type presently supported by the bigalgebra package).

This function is rarely necessary to use directly since the bigalgebra package defines standard arithmetic operations and scalar multiplication. It is more efficient to use daxpy directly when both scaling and matrix addition are required, in which case both operations are performed in one step.

# Value

The output value depends on the classes of input values X and Y and on the value of the global option bigalgebra.mixed\_arithmetic\_returns\_R\_matrix.

If X and Y are both big matrices, or Y is missing, options("bigalgebra.mixed\_arithmetic\_returns\_R\_matrix") is FALSE, then a big.matrix is returned. The returned big.matrix is backed by a temporary file mapping that will be deleted when the returned result is garbage collected by R (see the examples).

Otherwise, a standard R matrix is returned. The dimensional shape of the output is taken from X. If input X is dimensionless (that is, lacks a dimension attribute), then the output is a column vector.

# Author(s)

Michael J. Kane

#### References

<https://www.netlib.org/blas/daxpy.f>

# See Also

[bigmemory](#page-0-0)

```
require(bigmemory)
A = matrix(1, nrow=3, ncol=2)B <- big.matrix(3, 2, type="double", init=0,
               dimnames=list(NULL, c("alpha", "beta")), shared=FALSE)
C = B + B # C is a new big matrix
D = A + B # D defaults to a regular R matrix, to change this, set the option:
# options(bigalgebra.mixed_arithmetic_returns_R_matrix=FALSE)
E = \text{daxyy(A=1.0, X=B, Y=B)} # Same kind of result as C
print(C[])
print(D)
print(E[])
# The C and E big.matrix file backings will be deleted when garbage collected:
# (We enable debugging to see this explicitly)
options(bigalgebra.DEBUG=TRUE)
rm(C,E)gc()
```
#### <span id="page-5-0"></span>Description

Copy double precision DX to double precision DY. For  $I = 0$  to N-1, copy DX(LX+I\*INCX) to DY(LY+I\*INCY), where  $LX = 1$  if INCX .GE. 0, else  $LX = 1+(1-N)*INCX$ , and LY is defined in a similar way using INCY.

#### Usage

 $dcopy(N = NULL, X, INCX = 1, Y, INCY = 1)$ 

# Arguments

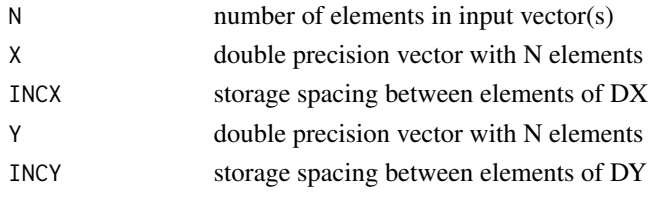

# Value

DY copy of vector DX (unchanged if N .LE. 0)

# References

C. L. Lawson, R. J. Hanson, D. R. Kincaid and F. T. Krogh, Basic linear algebra subprograms for Fortran usage, Algorithm No. 539, Transactions on Mathematical Software 5, 3 (September 1979), pp. 308-323.

```
## Not run:
set.seed(4669)
A = big.matrix(3, 2, type="double", init=1, dimnames=list(NULL,
c("alpha", "beta")), shared=FALSE)
B = big.matrix(3, 2, type="double", init=0, dimnames=list(NULL,
c("alpha", "beta")), shared=FALSE)
dcopy(X=A,Y=B)
A[\,,]-B[\,,]# The big.matrix file backings will be deleted when garbage collected.
rm(A,B)
gc()## End(Not run)
```
<span id="page-6-0"></span>

# Description

DGEEV computes the eigenvalues and, optionally, the left and/or right eigenvectors for GE matrices.

DGEEV computes for an N-by-N real nonsymmetric matrix A, the eigenvalues and, optionally, the left and/or right eigenvectors. The right eigenvector v(j) of A satisfies A \* v(j) = lambda(j) \* v(j) where lambda(j) is its eigenvalue. The left eigenvector  $u(j)$  of A satisfies  $u(j)$ \*\*H \* A = lambda(j) \* u(j)\*\*H where u(j)\*\*H denotes the conjugate-transpose of u(j).

The computed eigenvectors are normalized to have Euclidean norm equal to 1 and largest component real.

# Usage

```
dgeev(
 JOBVL = "V",JOBVR = "V",N = NULL,A,
 LDA = NULL,WR,
 WI,
 VL,
 LDVL = NULL,VR = NULL,LDVR = NULL,WORK = NULL,LWORK = NULL
)
```
#### Arguments

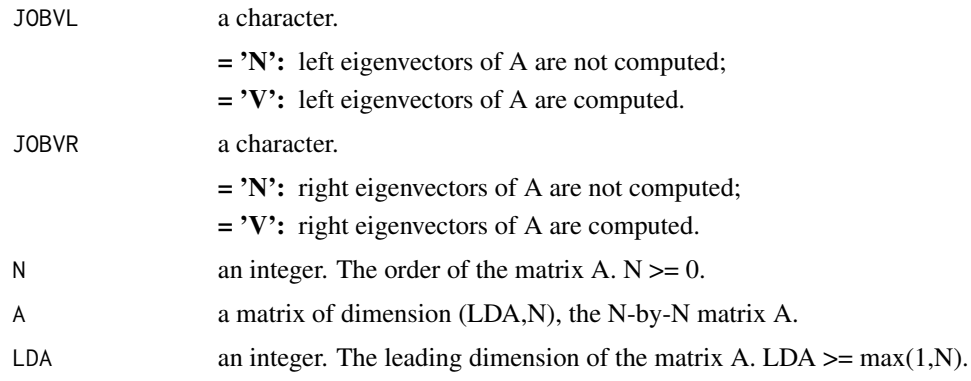

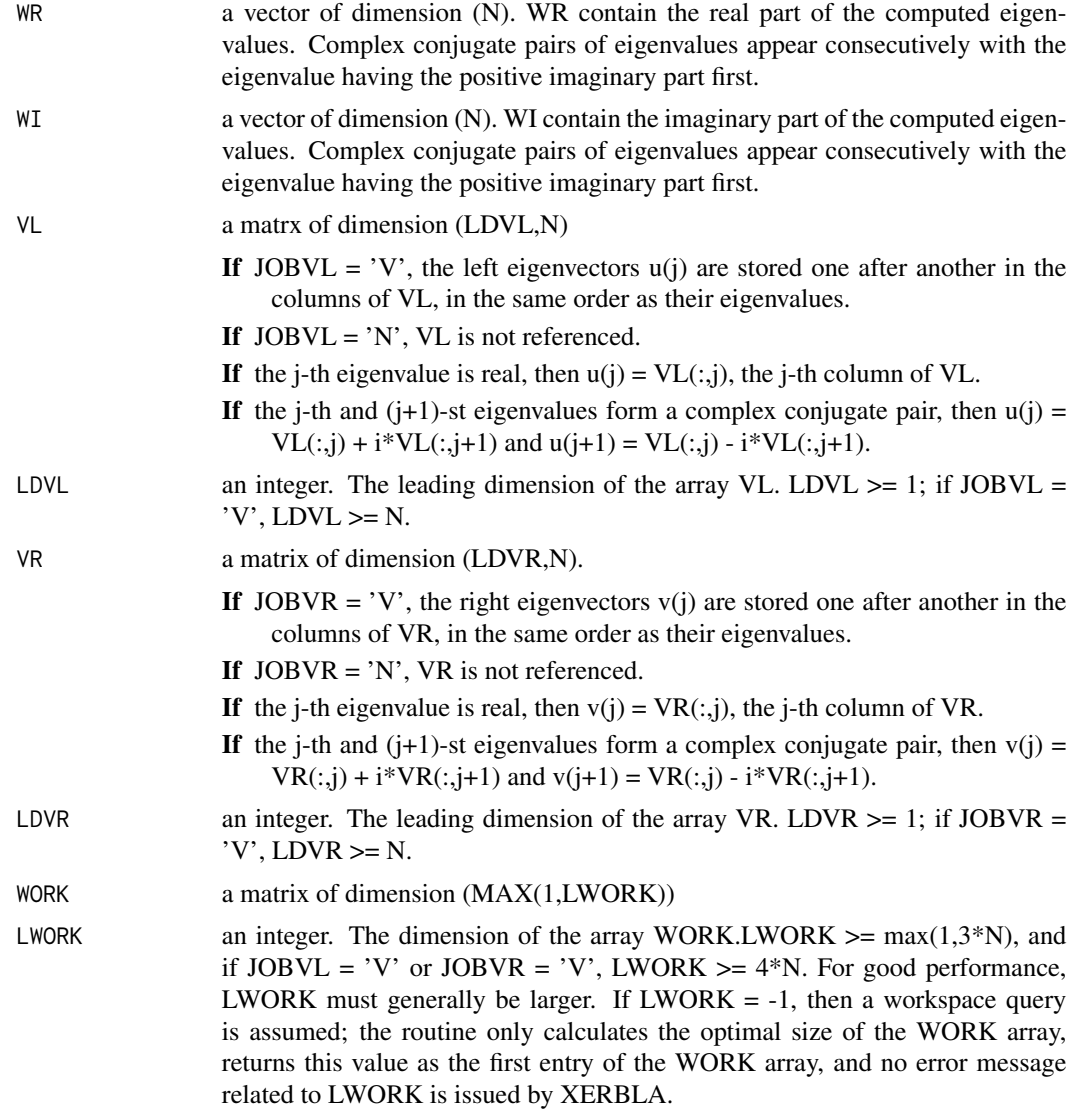

# Value

WR, WI, VR, VL and Work. On exit, A has been overwritten.

```
## Not run:
set.seed(4669)
A = matrix(rnorm(16), 4)WR= matrix(0,nrow=4,ncol=1)
WI= matrix(0,nrow=4,ncol=1)
VL = matrix(0,ncol=4,nrow=4)
eigen(A)
dgeev(A=A,WR=WR,WI=WI,VL=VL)
```
<span id="page-8-0"></span>dgemm 9

```
VL
WR
WI
rm(A,WR,WI,VL)
A = as.big.matrix(matrix(rnorm(16),4))
WR= matrix(0,nrow=4,ncol=1)
WI= matrix(0,nrow=4,ncol=1)
VL = as.big.matrix(matrix(0,ncol=4,nrow=4))
eigen(A[,])
dgeev(A=A,WR=WR,WI=WI,VL=VL)
VL[,]
WR[,]
\texttt{WI} , \texttt{l}rm(A,WR,WI,VL)
gc()
## End(Not run)
```
dgemm *Matrix Multiply*

# Description

This is function provides dgemm functionality, which DGEMM performs one of the matrix-matrix operations.  $C := ALPHA * op(A) * op(B) + BETA * C$ .

# Usage

```
dgemm(
 TRANSA = "N",
 TRANSB = "N",
 M = NULL,N = NULL,K = NULL,ALPHA = 1,
 A,
 LDA = NULL,B,
 LDB = NULL,
 BETA = 0,
 C,
 LDC = NULL,COFF = 0)
```
# Arguments

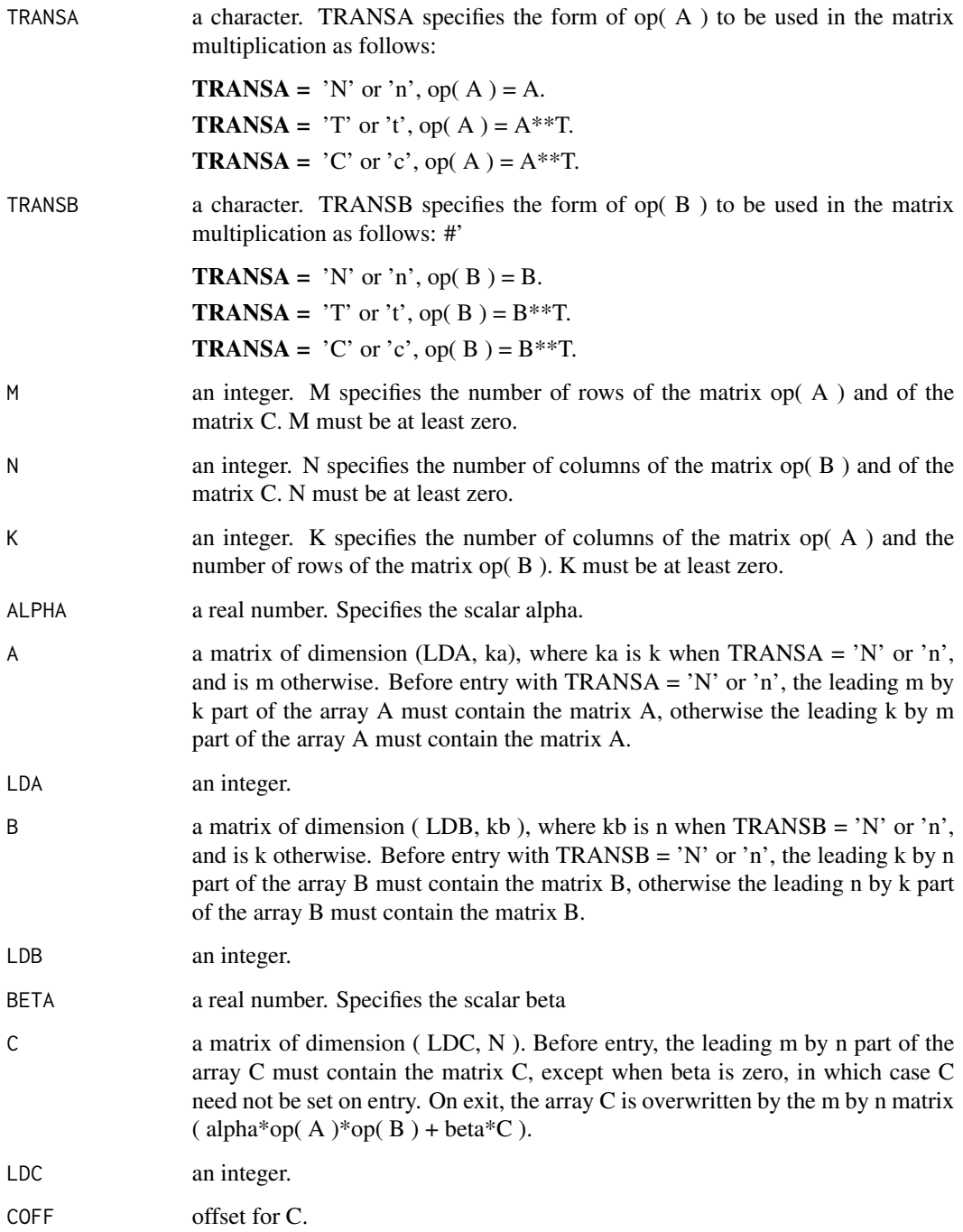

# Value

Update C with the result.

#### <span id="page-10-0"></span>dgeqrf is a state of the state of the state of the state of the state of the state of the state of the state of the state of the state of the state of the state of the state of the state of the state of the state of the st

# Examples

```
require(bigmemory)
A = as.big.matrix(matrix(1, nrow=3, ncol=2))
B <- big.matrix(2, 3, type="double", init=-1,
               dimnames=list(NULL, c("alpha", "beta")), shared=FALSE)
C = big_matrix(3, 3, type='double", init=1,dimnames=list(NULL, c("alpha", "beta", "gamma")), shared=FALSE)
2*A[,]%*%B[,]+0.5*C[,]
E = dgemm(ALPHA=2.0, A=A, B=B, BETA=0.5, C=C)E[,] # Same result
# The big.matrix file backings will be deleted when garbage collected.
rm(A,B,C,E)
gc()
```
dgeqrf *QR factorization*

# Description

DGEQRF computes a QR factorization of a real M-by-N matrix A:  $A = Q * R$ .

# Usage

```
dgeqrf(
 M = NULL,N = NULL,A,
 LDA = NULL,TAU = NULL,WORK = NULL,LWORK = NULL
```
#### Arguments

)

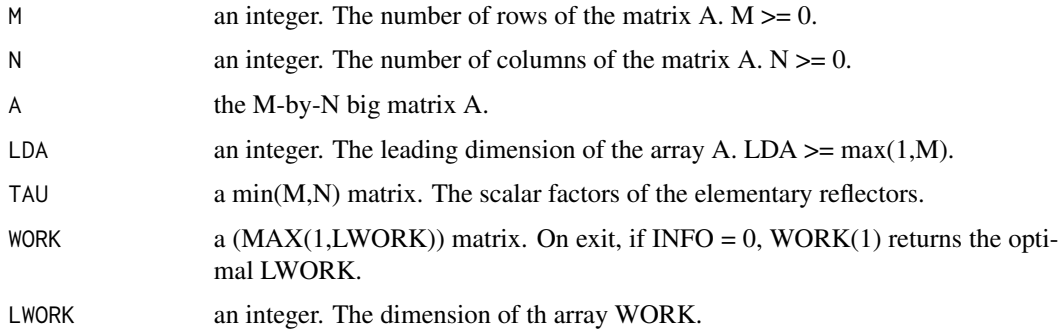

# Value

M-by-N big matrix A. The elements on and above the diagonal of the array contain the min $(M,N)$ by-N upper trapezoidal matrix R (R is upper triangular if  $m \ge n$ ); the elements below the diagonal, with the array TAU, represent the orthogonal matrix  $Q$  as a product of min $(m,n)$  elementary reflectors.

#### Examples

```
## Not run:
#' hilbert <- function(n) { i <- 1:n; 1 / outer(i - 1, i, "+") }
h9 <- hilbert(9); h9
qr(h9)$rank #--> only 7
qrh9 < -qr(h9, tol = 1e-10)qrh9$rank
C <- as.big.matrix(h9)
dgeqrf(A=C)
# The big.matrix file backings will be deleted when garbage collected.
rm(C)
gc()
## End(Not run)
```
dgesdd *DGESDD computes the singular value decomposition (SVD) of a real matrix.*

#### Description

DGESDD computes the singular value decomposition (SVD) of a real M-by-N matrix A, optionally computing the left and right singular vectors. If singular vectors are desired, it uses a divide-andconquer algorithm.

The SVD is written

 $A = U * SIGMA * transpose(V)$ 

where SIGMA is an M-by-N matrix which is zero except for its  $min(m,n)$  diagonal elements, U is an M-by-M orthogonal matrix, and V is an N-by-N orthogonal matrix. The diagonal elements of SIGMA are the singular values of A; they are real and non-negative, and are returned in descending order. The first min(m,n) columns of U and V are the left and right singular vectors of A.

Note that the routine returns  $VT = V^{**}T$ , not V.

# Usage

```
dgesdd(
  JOBZ = "A".M = NULL,N = NULL,A,
```
<span id="page-11-0"></span>

d*gesdd* 13

```
LDA = NULL,
 S,
 U,
 LDU = NULL,VT,
 L DVT = NULL,WORK = NULL,LWORK = NULL\mathcal{L}
```
# Arguments

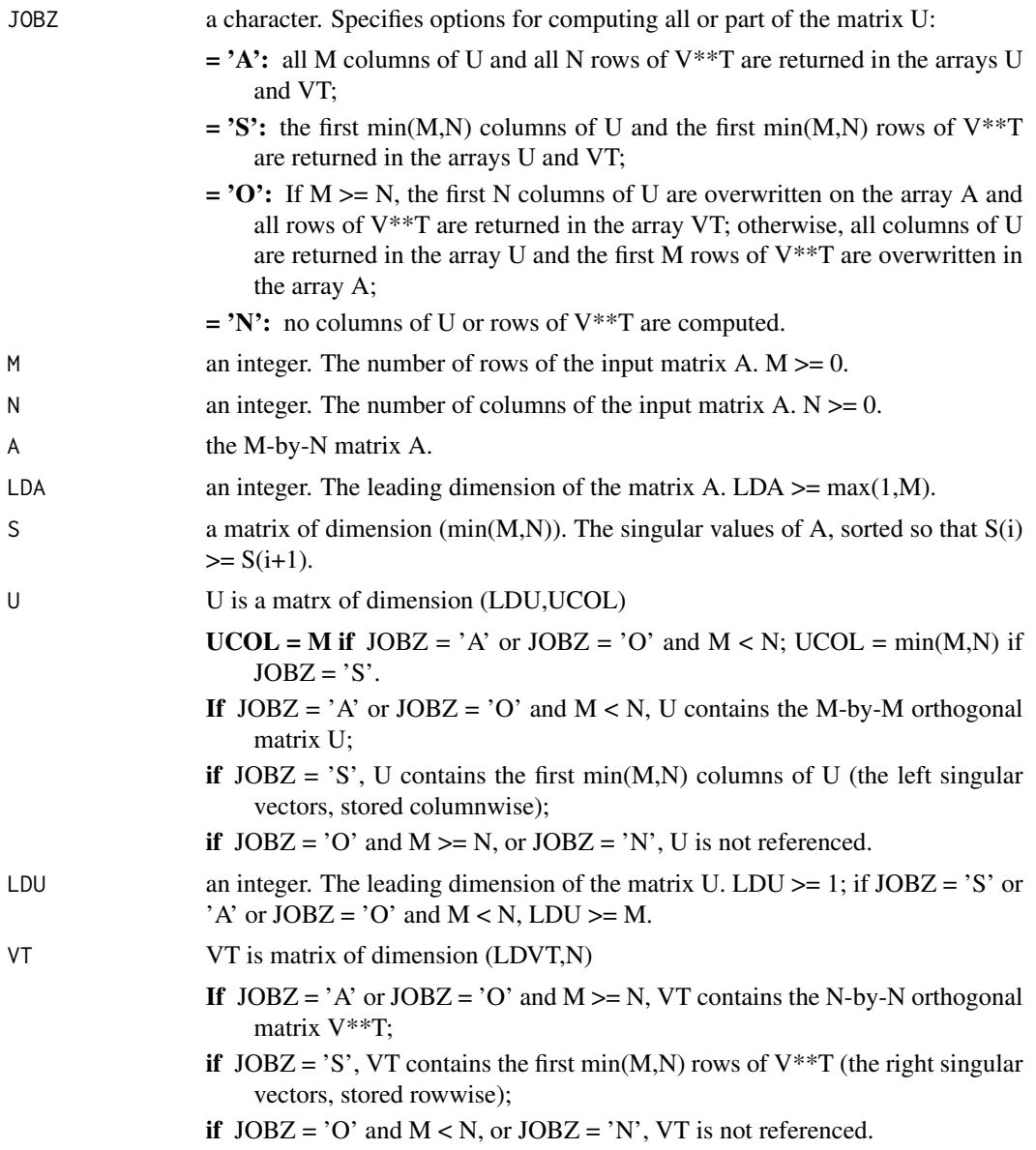

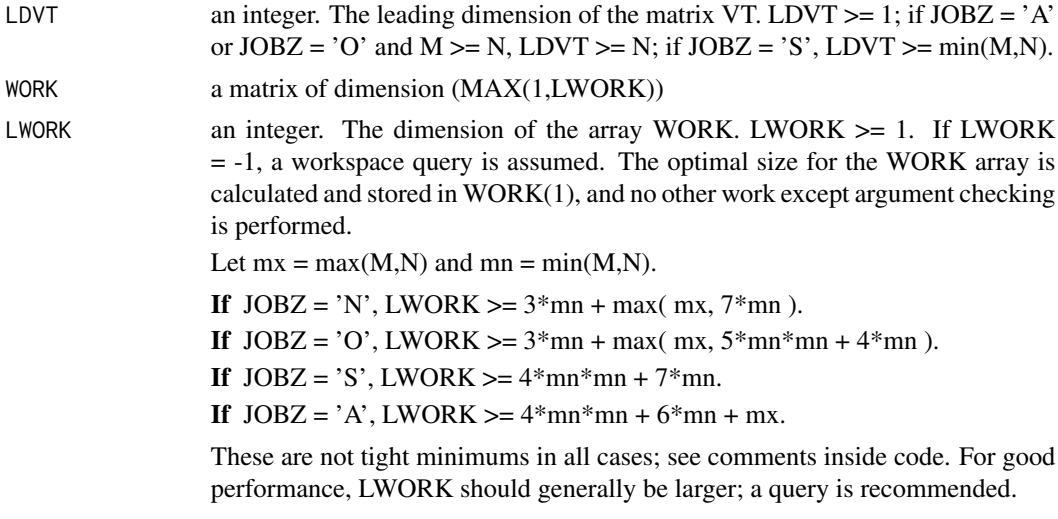

# Value

IWORK an integer matrix dimension of (8\*min(M,N)) A is updated.

- if  $JOBZ = 'O'$ , A is overwritten with the first N columns of U (the left singular vectors, stored columnwise) if  $M \ge N$ ; A is overwritten with the first M rows of V<sup>\*\*</sup>T (the right singular vectors, stored rowwise) otherwise.
- if JOBZ .ne. 'O', the contents of A are destroyed.

INFO an integer

- $= 0$ : successful exit.
- < 0: if INFO = -i, the i-th argument had an illegal value.
- > 0: DBDSDC did not converge, updating process failed.

```
## Not run:
set.seed(4669)
A = matrix(rnorm(12), 4, 3)S = matrix(0, nrow=3, ncol=1)U = matrix(0, nrow=4, ncol=4)VT = matrix(0, ncol=3, nrow=3)dgesdd(A=A,S=S,U=U,VT=VT)
S
U
VT
rm(A,S,U,VT)
A = as.big_matrix(matrix(rnorm(12), 4, 3))S = as.big.matrix(matrix(0,nrow=3,ncol=1))
U = as.big.mathx(maxrix(0, nrow=4, ncol=4))VT = as.big.matrix(matrix(0,ncol=3,nrow=3))
```
<span id="page-14-0"></span>dpotrf the contract of the contract of the contract of the contract of the contract of the contract of the contract of the contract of the contract of the contract of the contract of the contract of the contract of the con

```
dgesdd(A=A,S=S,U=U,VT=VT)
S[,]U[\,,\,]VT[,]
rm(A,S,U,VT)
gc()
## End(Not run)
```
dpotrf *Cholesky factorization*

# Description

DPOTRF computes the Cholesky factorization of a real symmetric positive definite matrix A.

The factorization has the form

 $A = U^{**}T^*U$ , if UPLO = 'U', or

 $A = L * L**T$ , if UPLO = 'L',

where U is an upper triangular matrix and L is lower triangular.

This is the block version of the algorithm, calling Level 3 BLAS.

# Usage

 $d$ potrf(UPLO = "U",  $N = NULL$ ,  $A$ ,  $LDA = NULL$ )

#### Arguments

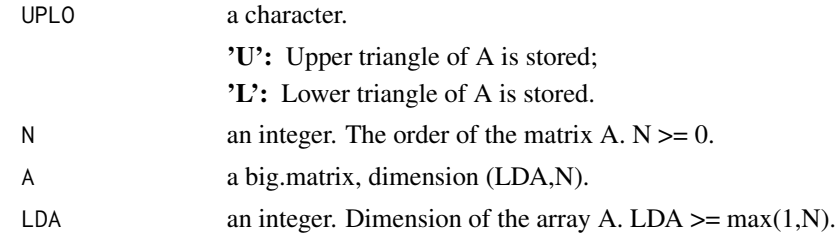

#### Value

updates the big matrix A with the result, INFO is an integer

 $= 0$ : successful exit

- $\leq 0$ : if INFO = -i, the i-th argument had an illegal value
- > 0: if INFO = i, the leading minor of order i is not positive definite, and the factorization could not be completed.

Terms laying out of the computed triangle should be discarded.

# Examples

```
set.seed(4669)
A = matrix(rnorm(16), 4)B = as.big.matrix(A %*% t(A))C = A %*% t(A)chol(C)
dpotrf(UPLO='U', N=4, A=B, LDA=4)
D \leftarrow B[, ]D[lower.tri(D)]<-0
D
D-chol(C)
t(D)%*%D-C
#' # The big.matrix file backings will be deleted when garbage collected.
rm(A,B,C,D)
gc()
```
#### dscal *Scales a vector by a constant.*

# Description

Scales a vector by a constant.

# Usage

 $dscal(N = NULL, ALPHA, Y, INCY = 1)$ 

# Arguments

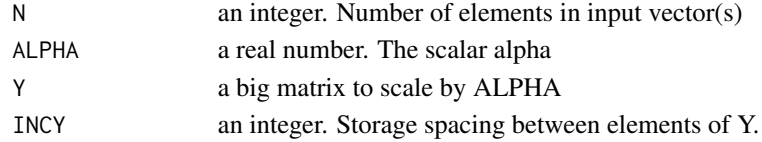

# Value

Update Y.

```
set.seed(4669)
A = big.matrix(3, 2, type="double", init=1, dimnames=list(NULL,
c("alpha", "beta")), shared=FALSE)
dscal(ALPHA=2,Y=A)
A[\,,]# The big.matrix file backings will be deleted when garbage collected.
rm(A)
gc()
```
<span id="page-15-0"></span>

# <span id="page-16-0"></span>Index

∗ package bigalgebra-package, [2](#page-1-0) %\*%,big.matrix,big.matrix-method *(*balgebra-methods*)*, [4](#page-3-0) %\*%,big.matrix,matrix-method *(*balgebra-methods*)*, [4](#page-3-0) %\*%,matrix,big.matrix-method *(*balgebra-methods*)*, [4](#page-3-0)

Arith,big.matrix,big.matrix-method *(*balgebra-methods*)*, [4](#page-3-0) Arith,big.matrix,matrix-method *(*balgebra-methods*)*, [4](#page-3-0) Arith,big.matrix,numeric-method *(*balgebra-methods*)*, [4](#page-3-0) Arith,matrix,big.matrix-method *(*balgebra-methods*)*, [4](#page-3-0) Arith,numeric,big.matrix-method *(*balgebra-methods*)*, [4](#page-3-0)

```
balgebra-methods, 4
big.matrix, 2–4
bigalgebra (bigalgebra-package), 2
bigalgebra-package, 2
bigmemory, 3, 5
```
daxpy, [4](#page-3-0) dcopy, [6](#page-5-0) dgeev, [7](#page-6-0) dgemm, [9](#page-8-0) dgeqrf, [11](#page-10-0) dgesdd, [12](#page-11-0) dpotrf, [15](#page-14-0) dscal, [16](#page-15-0)

matrix, *[4](#page-3-0)*